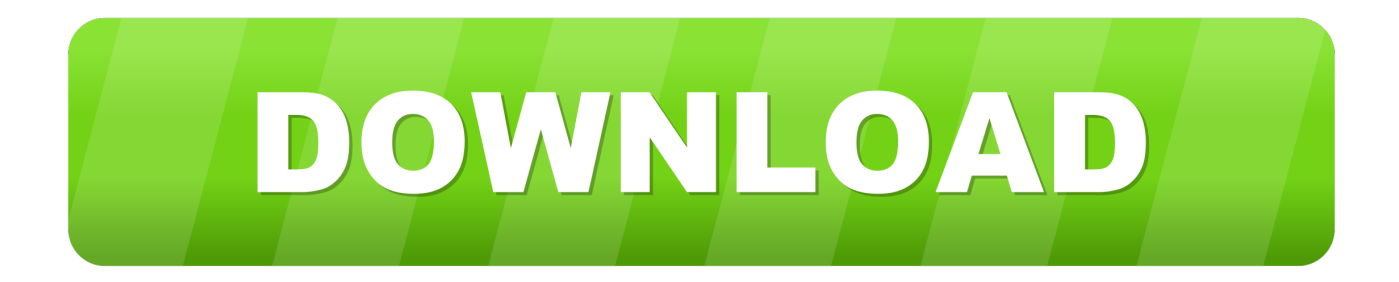

### [Download And Install Odin For Mac](https://fancli.com/1ub1jz)

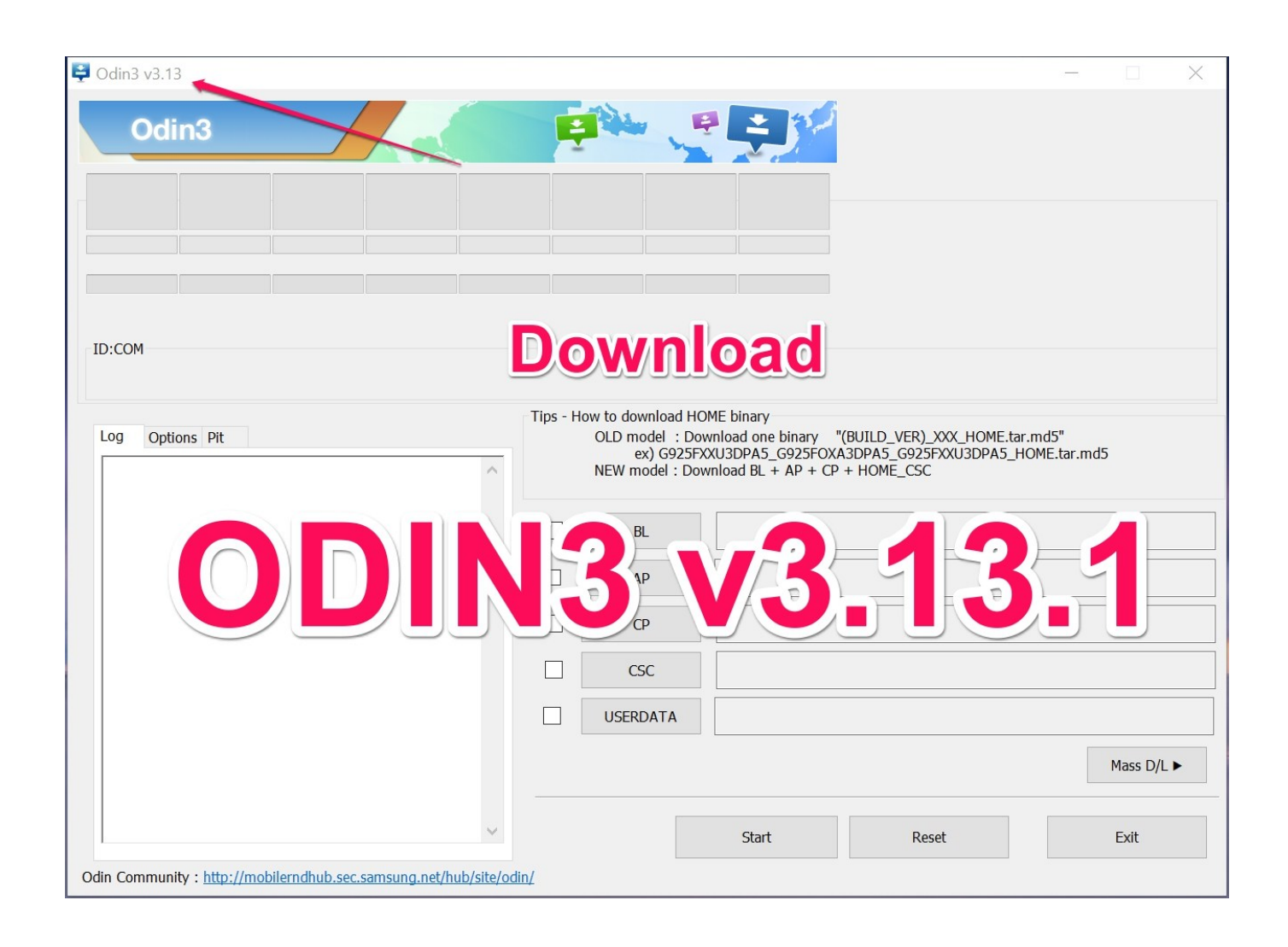

[Download And Install Odin For Mac](https://fancli.com/1ub1jz)

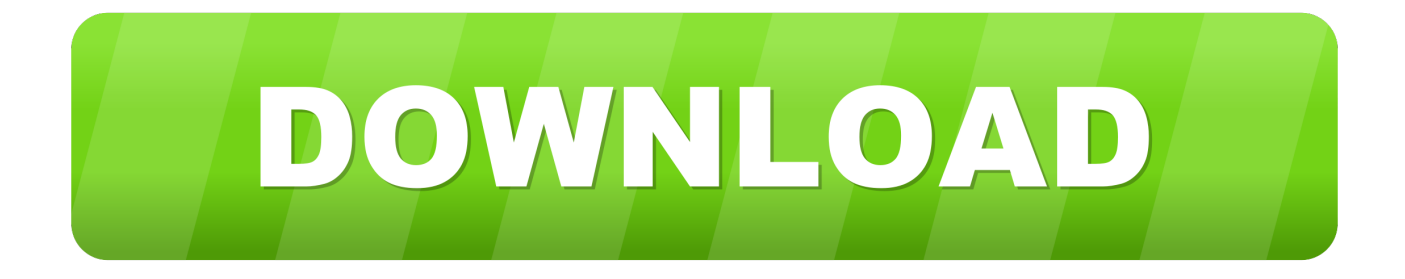

Odin is usually a tool designed particularly for Samsung gadgets With Odin, you can Root your Samsung Smartphone or tablet, Custom Display ROMs, Install File Firmware and Custom Recoveries on yóur Samsung smartphones ánd tablets.

- 1. install odin
- 2. install odin on linux
- 3. install odin on your pc

## **install odin**

install odin, install odin on ubuntu, install odin on linux, install odin on mac, install odin on your pc, install odin windows 7, install odin android, install odin on pc, install odin addon, install odin kali [Mac Download For Pc Free Download](https://seesaawiki.jp/lausubbuduc/d/Mac Download For Pc Free Download yaleeli)

#### [Aidanews2 Joomla Download For Mac](https://joipractabli.themedia.jp/posts/15512402)

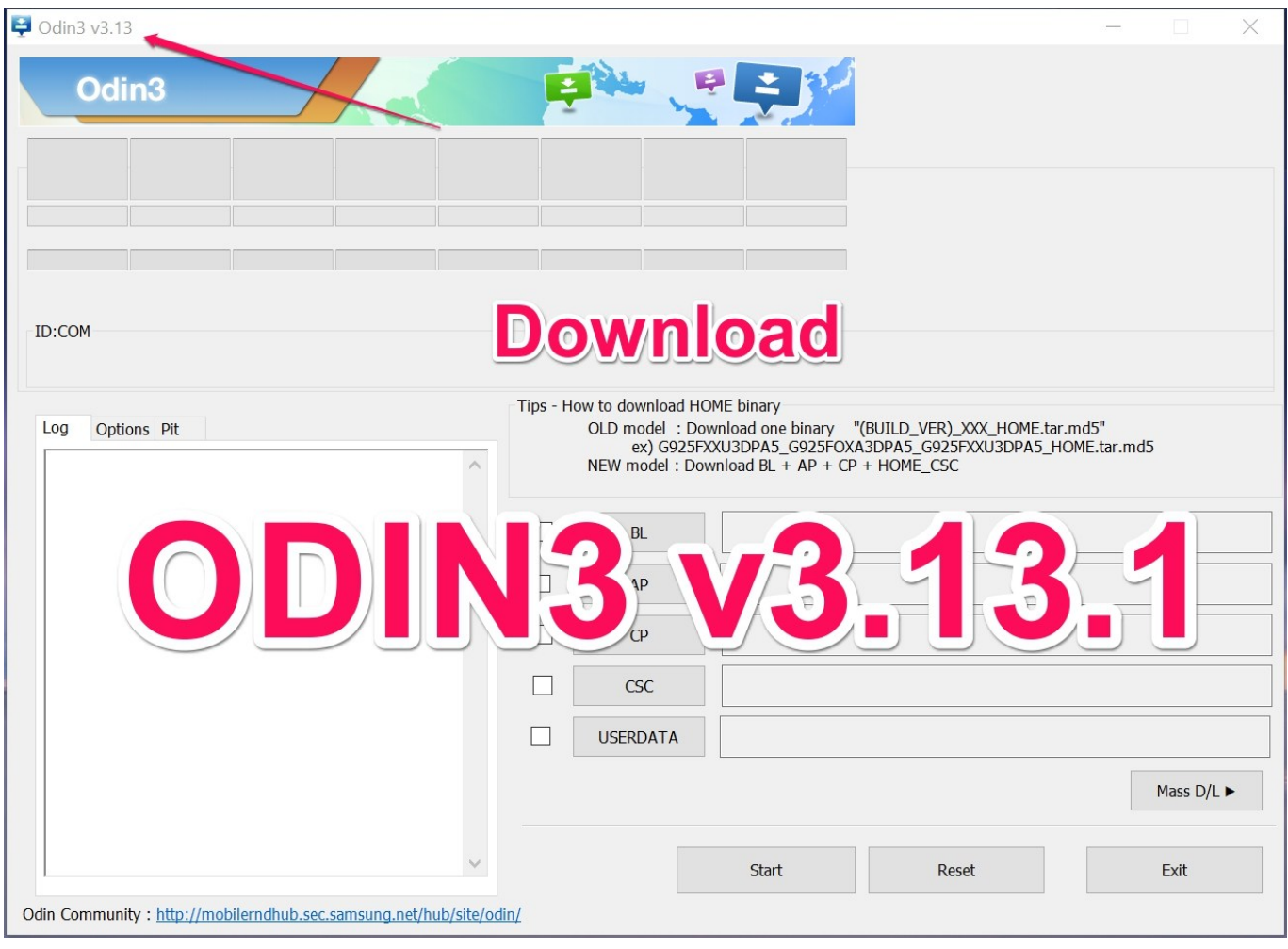

[Windows Parallel For Mac Free Download](http://inefsolhand.blogg.se/2021/march/windows-parallel-for-mac-free-download.html)

## **install odin on linux**

[Money Management Software Uk Mac](https://otqlogaspol.amebaownd.com/posts/15512403)

[Best Java Jdk For Mac](https://siokyraco.substack.com/p/best-java-jdk-for-mac)

# **install odin on your pc**

[Destle Strike \[Xforce keygen\]](https://tragtosdiacia.weebly.com/blog/destle-strike-xforce-keygen)

773a7aa168 [Lenovo S880 4.1 Jelly Bean Zip](https://hub.docker.com/r/cisubpieryth/lenovo-s880-41-jelly-bean-zip)

773a7aa168

[Virtual Dj 2.05 Serial](https://www.finalta.be/fr-be/system/files/webform/visitor-uploads/virtual-dj-205-serial.pdf)